# **VÉLOS EN LIBRE-SERVICE COMMENT ÇA MARCHE ?**

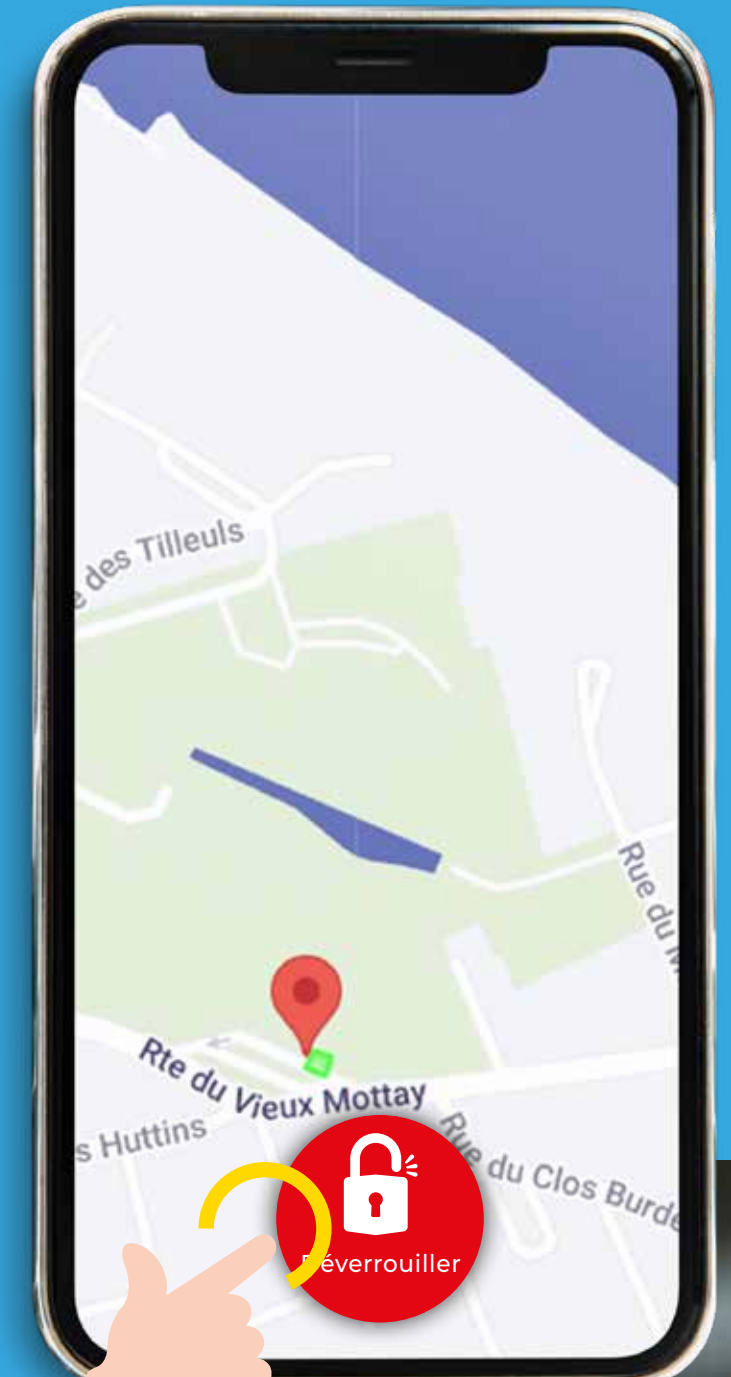

### **01.** LANCEZ-VOUS

### **RÉCUPÉRER UN VÉLO**

Pour ouvrir le cadenas : Appuyer sur le bouton «**Déverrouiller**» et scanner le **QRcode du vélo**.

## **Après téléchargement de l'application et création du profil utilisateur :**

### **02.** EN SELLE

### **ROULER**

**Glisser la flèche vers la droite pour déverrouiller le cadenas**, puis enrouler la chaîne autour de la selle.

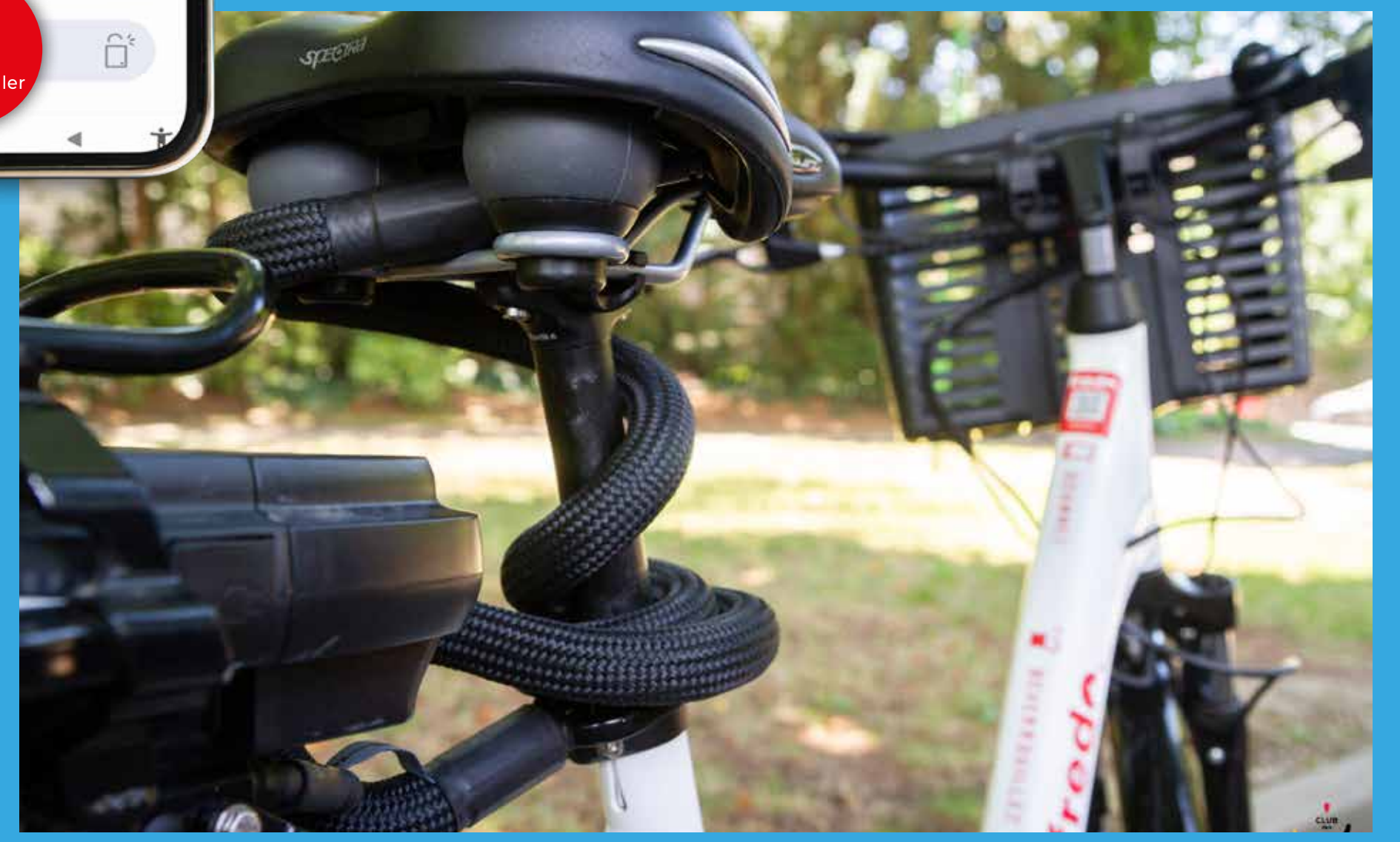

### **04.** FIN DE COURSE

#### **RESTITUER LE VÉLO**

En fin de trajet : **Revenir sur la station libreservice**. Rattacher le vélo (étape 3), remettre la prise de charge pour la batterie puis appuyer sur le bouton «**FIN**».

**03.** À FOND !

#### **ATTACHER LE VÉLO**

Lors d'une pause ou en fin de parcours, **verrouiller le cadenas** en 3 étapes :

**Appuyer sur le bouton**, sur le côté du cadenas.

**Faire coulisser l'anse**  jusqu'au clic pour bloquer la roue.

**Accrocher la chaîne à l'arceau fixe** puis insérer la chaîne dans le cadenas jusqu'au clic, afin de bien sécuriser le vélo.

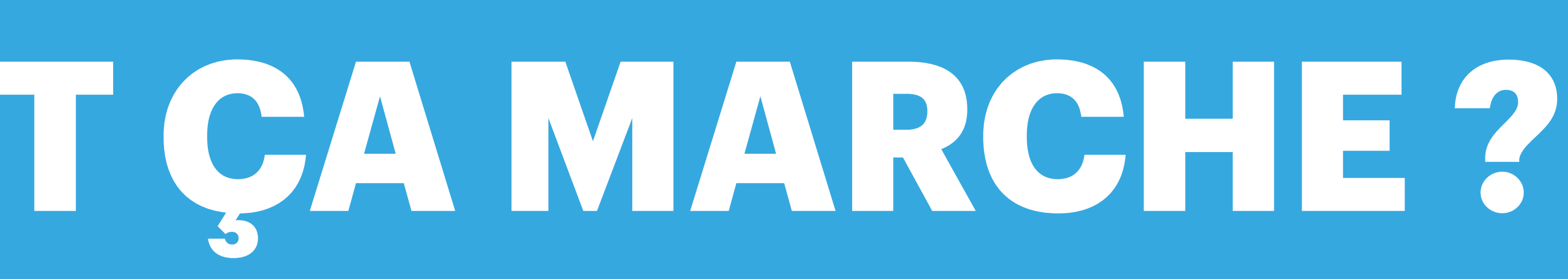

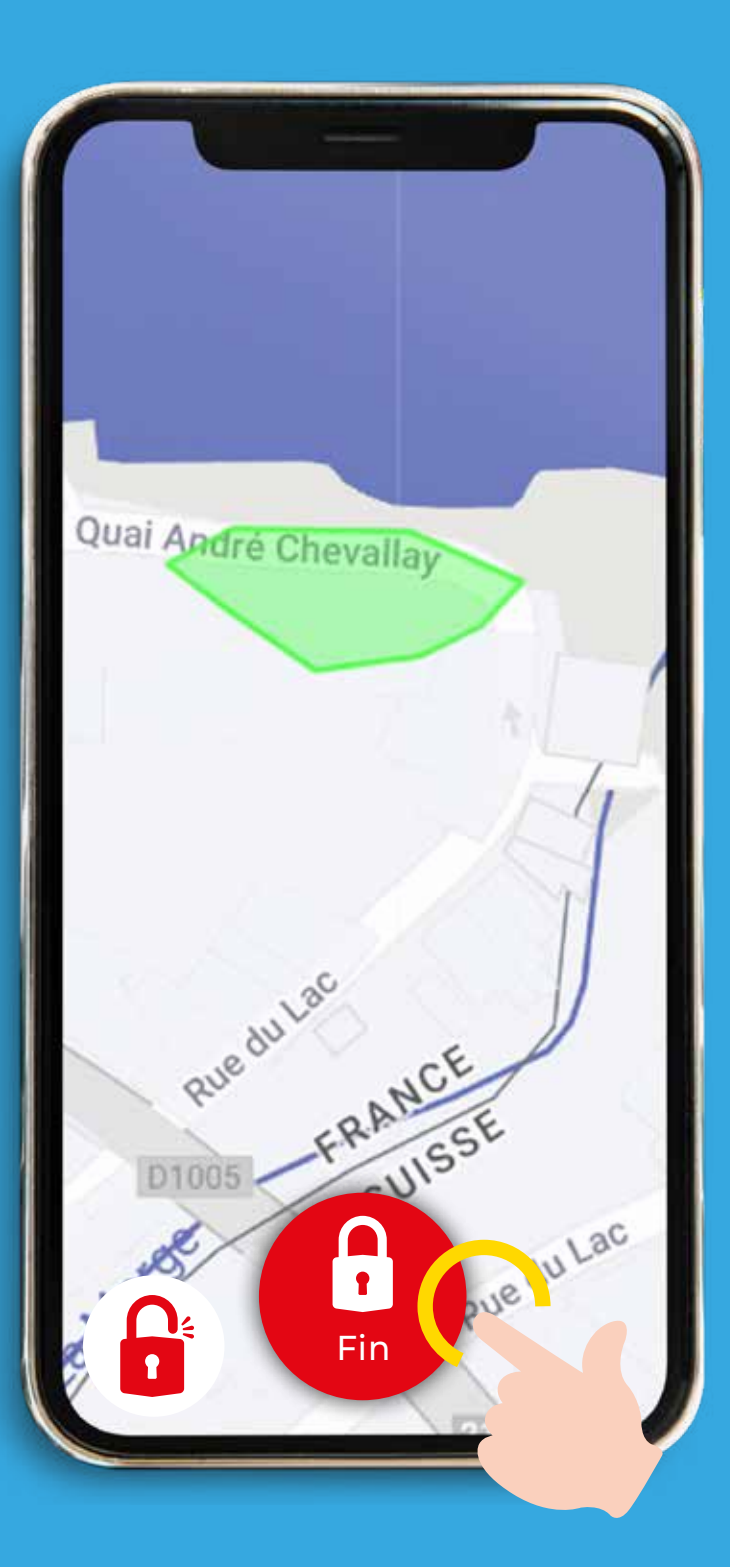

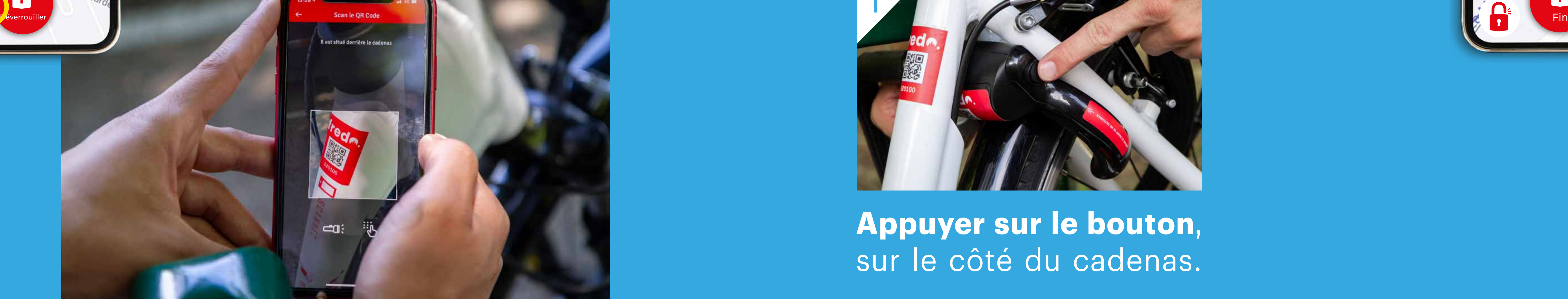

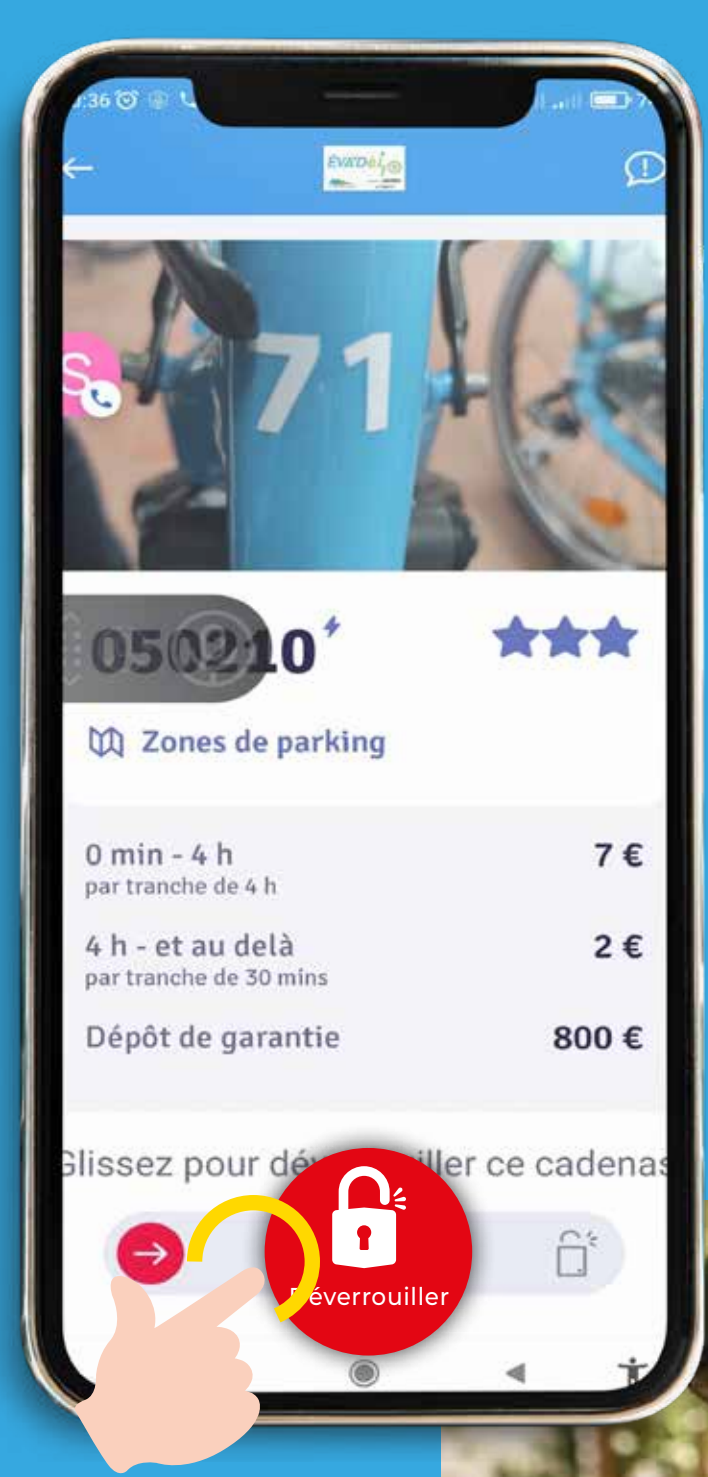

# **STATIONS EN LIBRE-SERVICE**

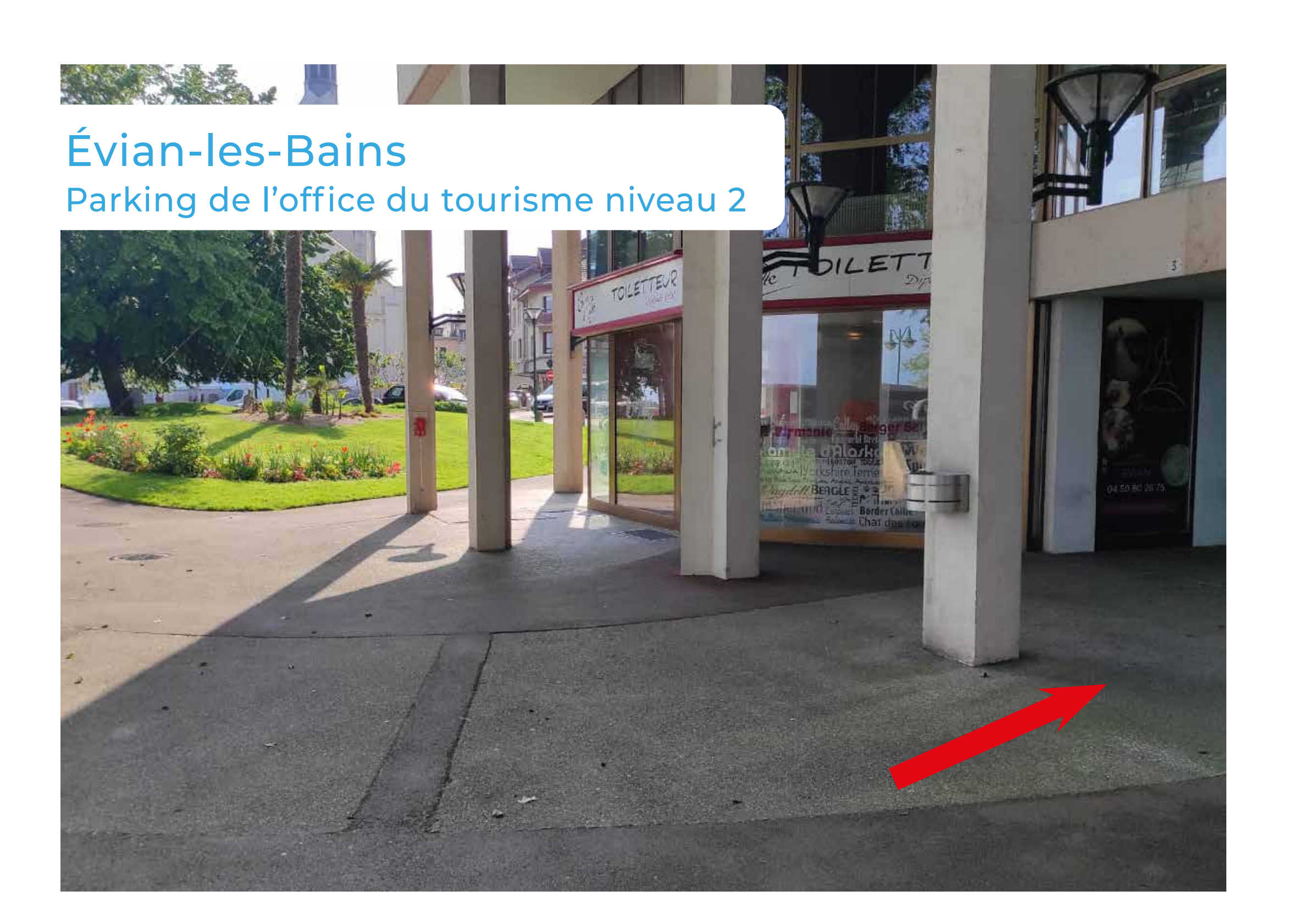

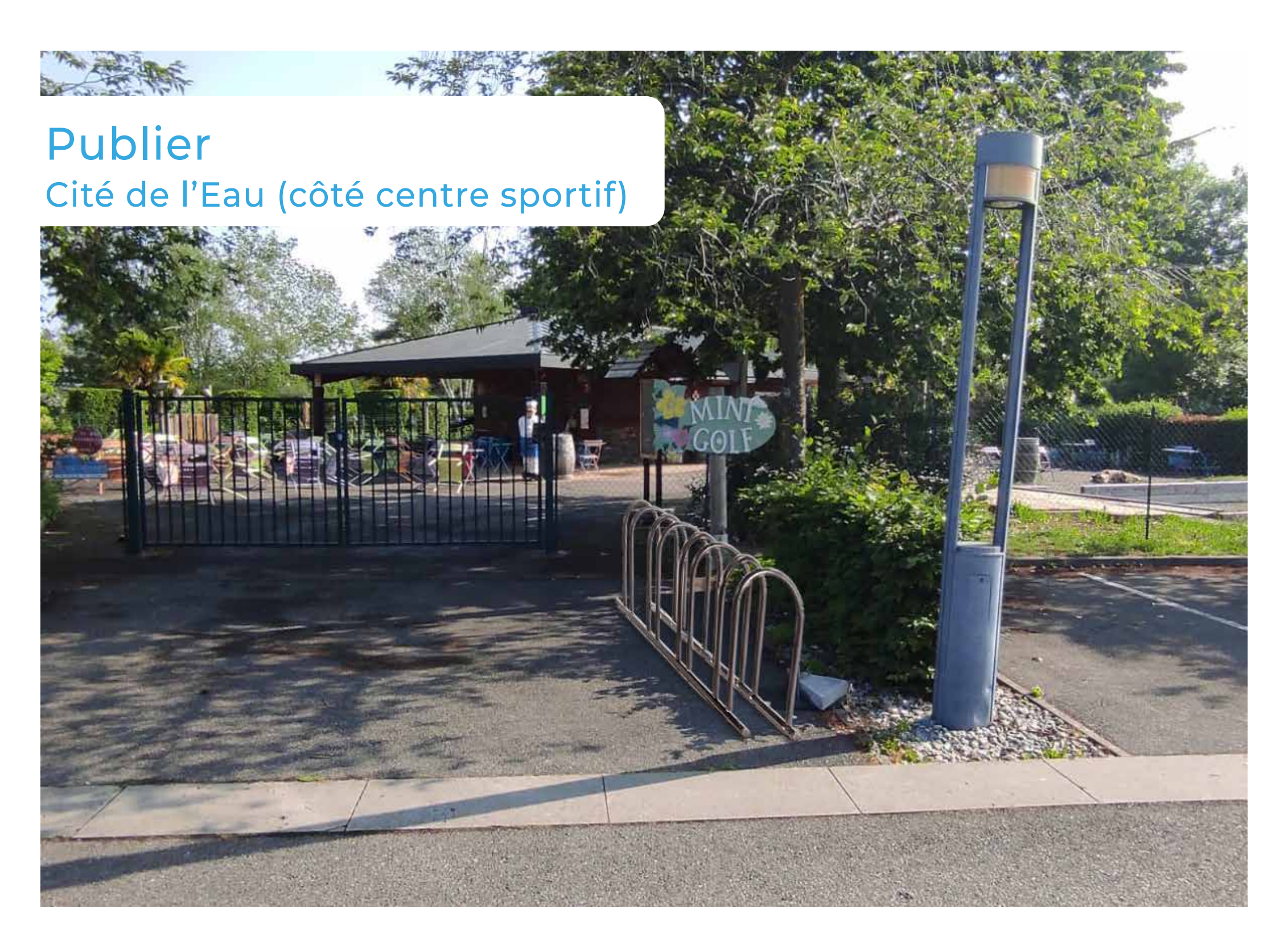

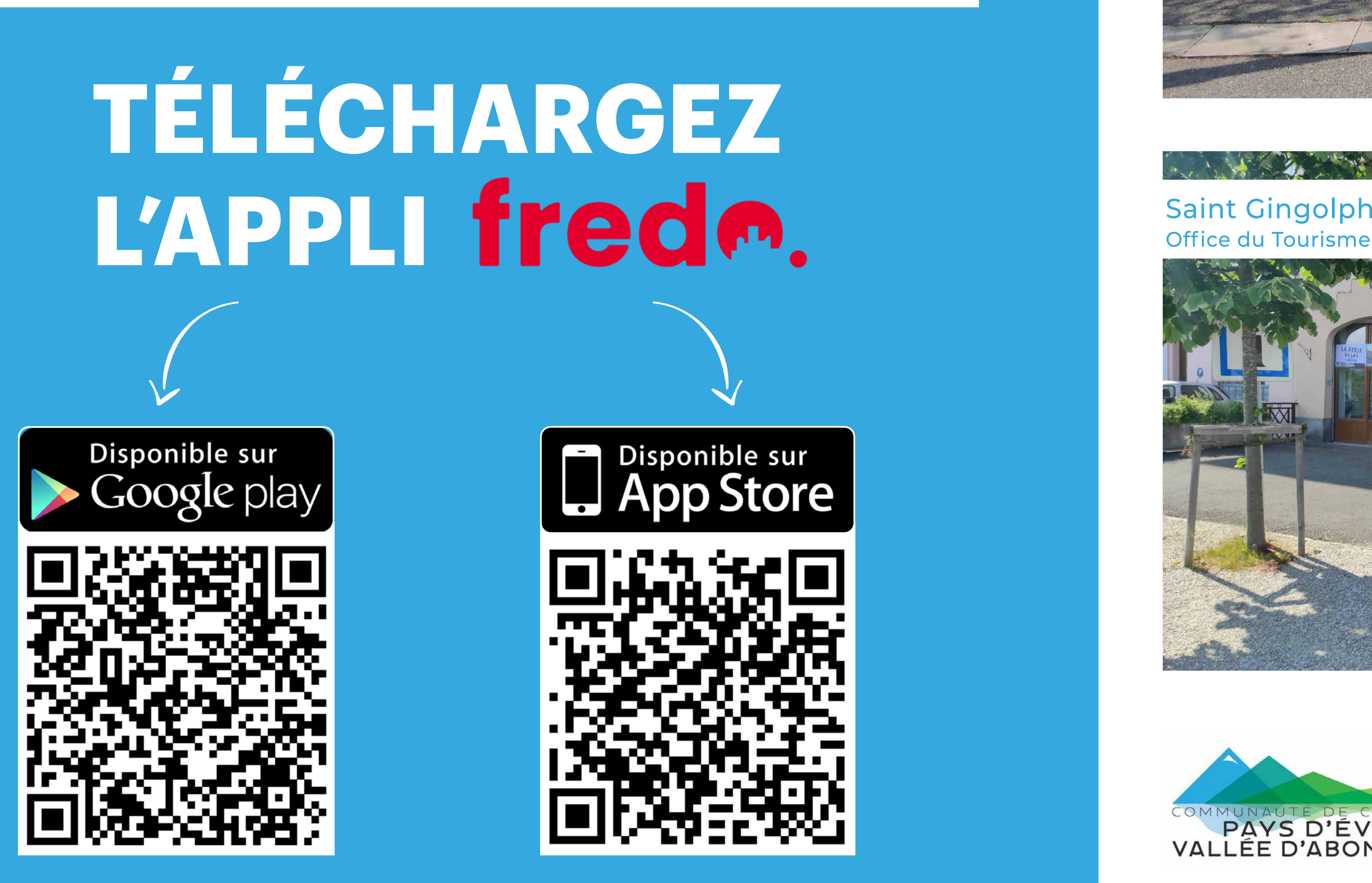

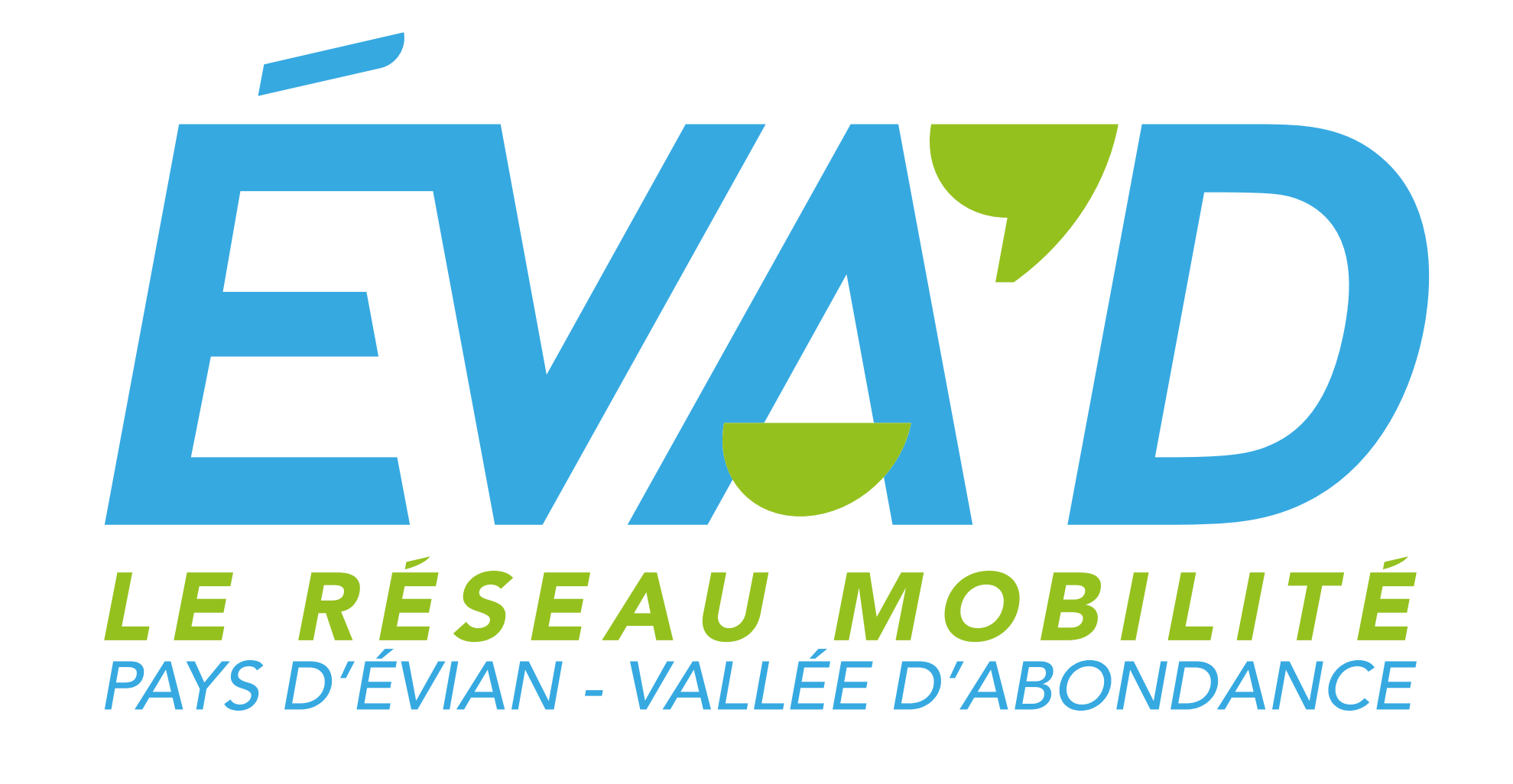

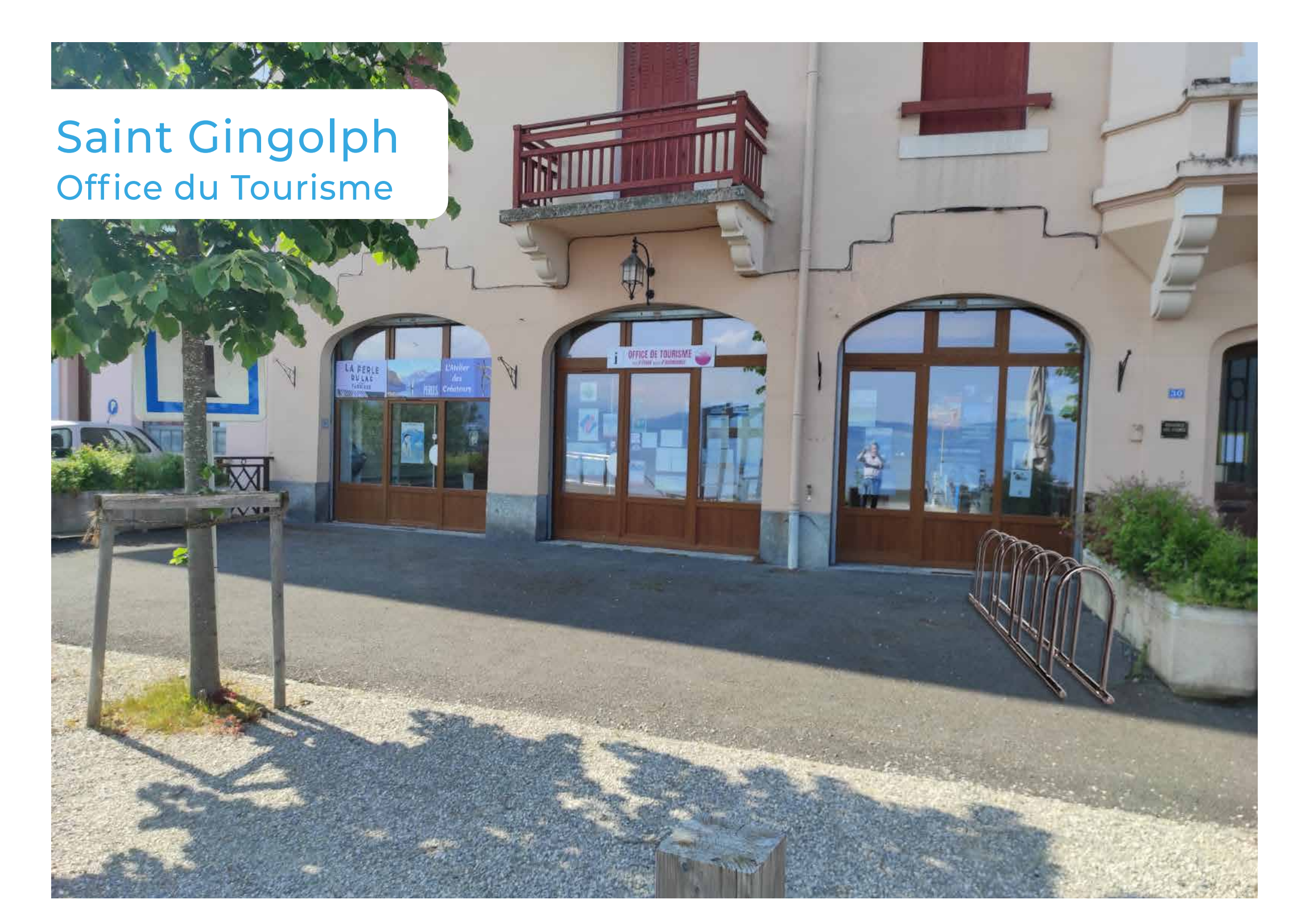

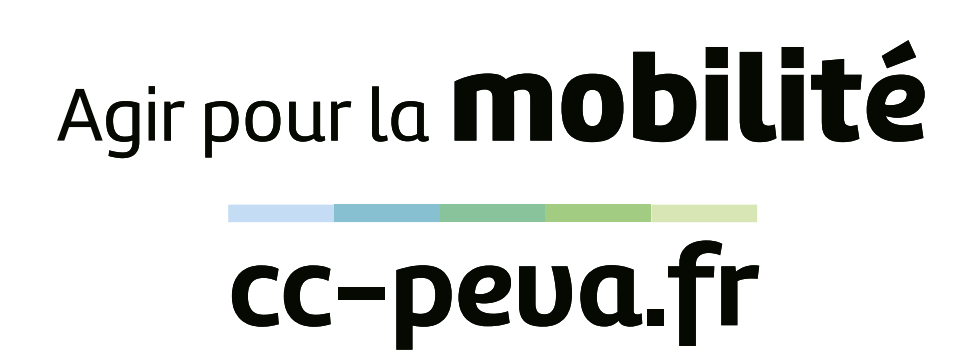

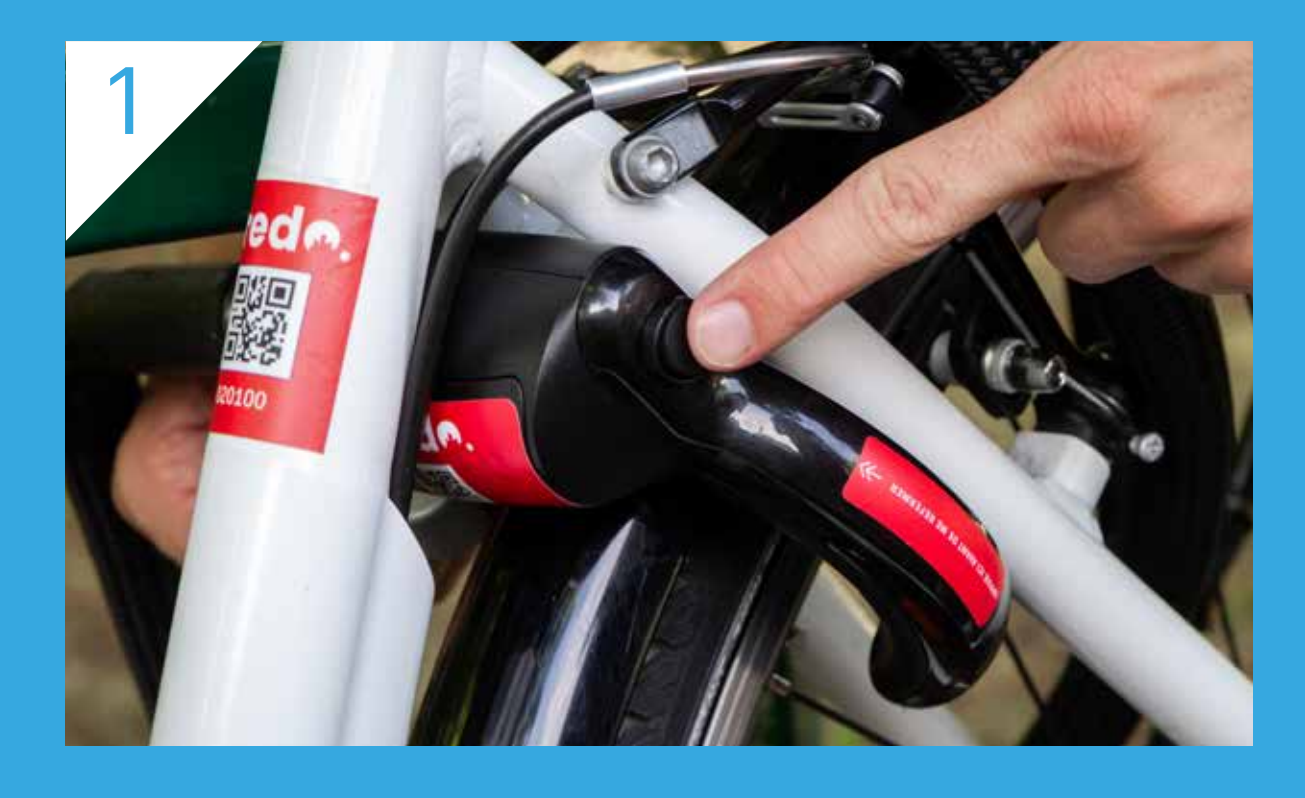

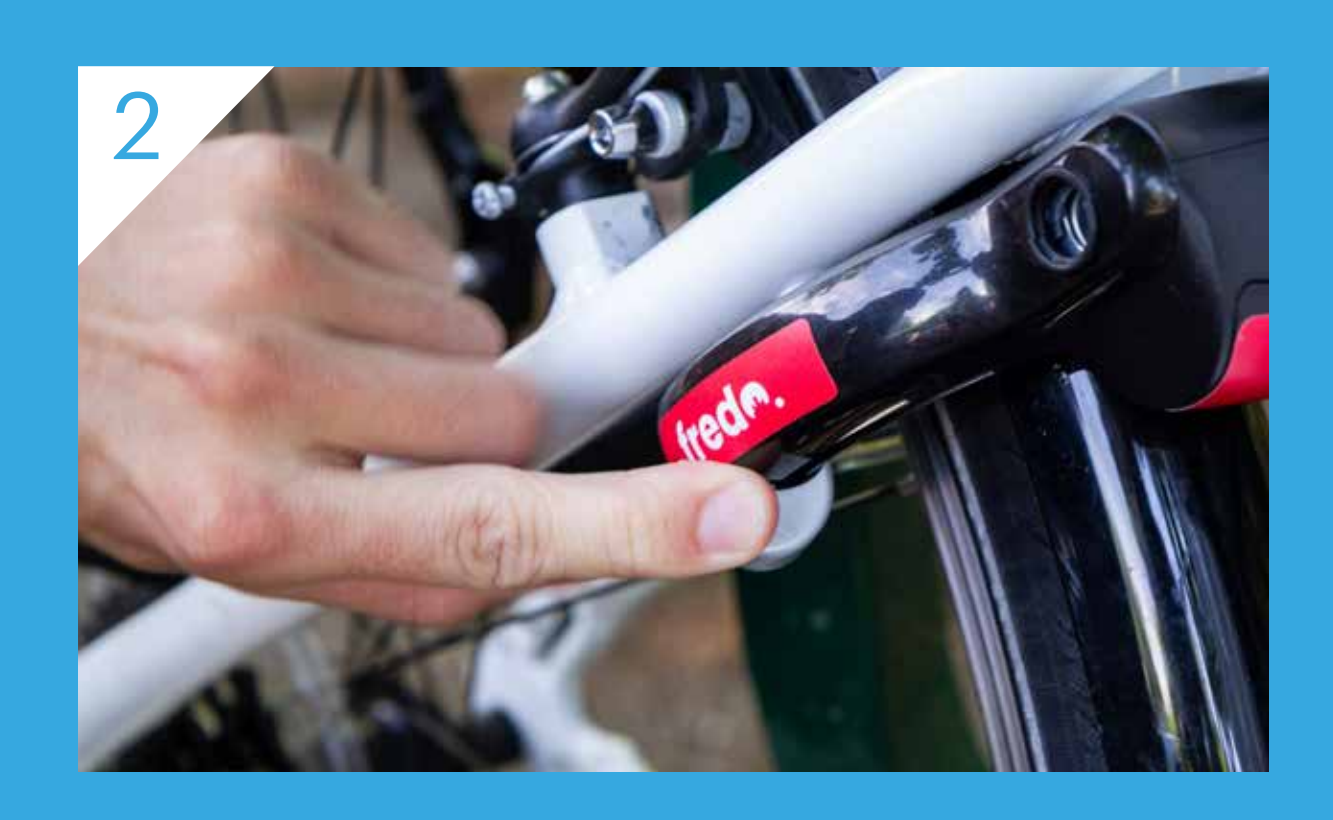

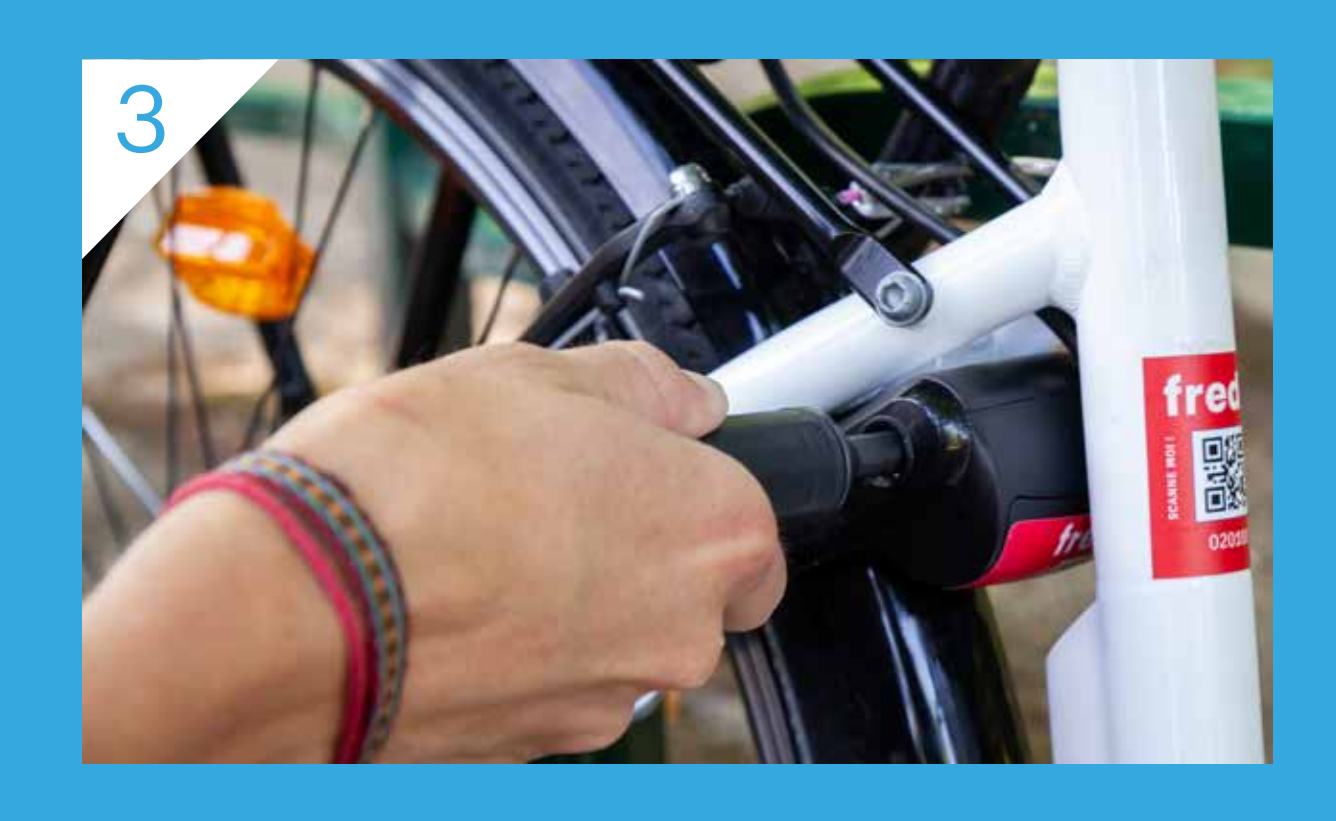